# **PeopleSoft Administration Job Interview Questions And Answers**

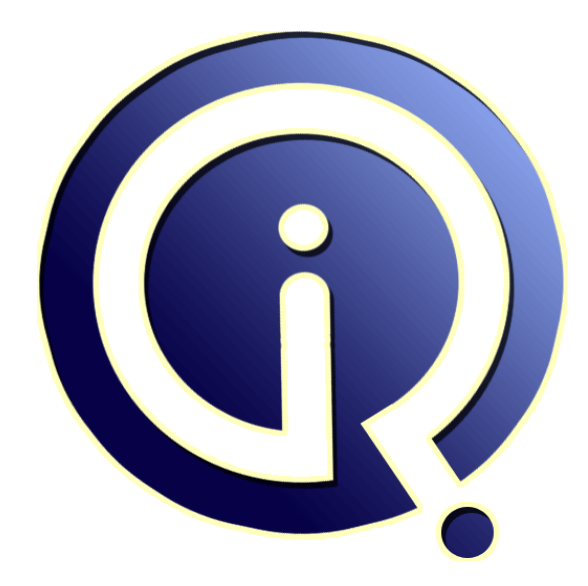

# **Interview Questions Answers**

**https://interviewquestionsanswers.org/**

# **About Interview Questions Answers**

**Interview Questions Answers . ORG** is an interview preparation guide of thousands of Job Interview Questions And Answers, Job Interviews are always stressful even for job seekers who have gone on countless interviews. The best way to reduce the stress is to be prepared for your job interview. Take the time to review the standard interview questions you will most likely be asked. These interview questions and answers on PeopleSoft Administration will help you strengthen your technical skills, prepare for the interviews and quickly revise the concepts. 

If you find any **question or answer** is incorrect or incomplete then you can **submit your question or answer** directly with out any registration or login at our website. You just need to visit PeopleSoft Administration Interview Questions And Answers to add your answer click on the *Submit Your Answer* links on the website; with each question to post your answer, if you want to ask any question then you will have a link *Submit Your Question*; that's will add your question in PeopleSoft Administration category. To ensure quality, each submission is checked by our team, b[efore it](https://interviewquestionsanswers.org/_PeopleSoft-Administration) [becomes live. This PeopleSoft Administration Inte](https://interviewquestionsanswers.org/_PeopleSoft-Administration)rview preparation PDF was generated at **Wednesday 29th November, 2023** 

You can follow us [on FaceBook for latest Jobs, Updates and other intervie](https://interviewquestionsanswers.org/_PeopleSoft-Administration)ws material. www.facebook.com/InterviewQuestionsAnswers.Org

Follow us on Twitter for latest Jobs and interview preparation guides. [https://twitter.com/InterviewQA](https://www.facebook.com/InterviewQuestionsAnswers.Org)

If you need any further assistance or have queries regarding this document or its material or any of [other inquiry, please do not hesit](https://twitter.com/InterviewQA)ate to contact us.

Best Of Luck.

**Interview Questions Answers.ORG Team https://InterviewQuestionsAnswers.ORG/ Support@InterviewQuestionsAnswers.ORG**

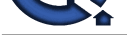

# **PeopleSoft Administration [In](https://interviewquestionsanswers.org/)terview Questions And Answers.**<br>
Cuide.<br>
Continues and the composition of the component wide two as an elementary space of the component wide two assumptions and the component wide two assumpti **PeopleSoft Administration Interview Questions And Answers Guide.**

### **Question - 1:**

Explain What are the components which form the part of Integration Broker?

### **Ans:**

1] Application Messaging 2] Component Interface

3] File Layout **View All Answers**

**Question - 2:** Explain what are the views available in App. Designer project workspace?

### **Ans:**

development and upgrade views thats all **View All Answers**

**Question - 3:** What are Menu types available in PeopleSoft?

### **Ans:**

1. Standard 2. Pop-Up **View All Answers**

**Question - 4:**

Where do we need to install connectivity software?

### **Ans:**

We need to install Connectivity Software on Appserver and scheduler server if they are not on the Database server **View All Answers**

### **Question - 5:**

A Customer wants to use a new Image in HRMS, where it is stored?

### **[Ans:](https://interviewquestionsanswers.org/__Where-do-we-need-to-install-connectivity-software)**

stored in the database image - pt\_portal\_bug

**View All Answers**

### **Question - 6:**

What is One to Many Relationship?

### **[Ans:](https://interviewquestionsanswers.org/__A-Customer-wants-to-use-a-new-Image-in-HRMS-where-it-is-stored)**

In a one-to-many relationship, each row in the related to table can be related to many rows in the relating table. This allows frequently used information to be saved only once in a table and referenced many times in all other tables. In a one-to-many relationship between Table A and Table B, each row in Table A is linked to 0, 1 or many rows

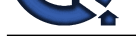

in Table B. The number of rows in Table A is almost always less than the number of rows in Table B. example: authors table

**[In](https://interviewquestionsanswers.org/)terview Constructions Answers.**<br> **Interview Of Findings Constructions Answers:**<br> **Interview Constructions Answers.**<br> **Constructions Answers.**<br> **Constructions Answers.**<br> **Constructions Answers.**<br> **Constructions Answers.** ============ author\_id (primary key) lastname firstname book\_id (foreign key - link to book\_id of books table) books table ===========

book\_id (primary key) title

**View All Answers**

### **Question - 7:**

Given ma a SQL Statement, if you have been asked to check the right syntax?

### **Ans:**

Run in backend whether WinSQL or Toad and check if errors out if it is the cursor will stop exactly where the syntax is wrong **View All Answers**

### **Question - 8:**

Do you know What is the purpose of state records?

### **Ans:**

State record is used in AE program property to hold the data in buffer and it passes the data one step to another step or one action to another action.Most of the time record type of the state record is derived/work but while using with restart logic record type sd be SQL Table.

### **View All Answers**

### **Question - 9:**

What are the AE program options?

### **Ans:**

Do When, Do While, De select, Peoplecode, SQL or call section, log message, and Do until SQL and CallSection are mutually exclusive and one can be used at a time in a step.

### **View All Answers**

### **Question - 10:**

Can we install two different peopletools version on same machine ie client, if yes , what oracle configuration should be installed?

### **Ans:**

Yes we can install 2 different client peopletools version on same machine and configuration for the version will be different

### **View All Answers**

### **Question - 11:**

How to check processing consuming by peoplesoft applications?

### **Ans:**

In unix solaris, w ehave the top utility installed. I t will show you the top most consuming processes on the server. You can even see what is that exact process with their PID. **View All Answers**

### **Question - 12:**

What is sys audit?

### **[Ans:](https://interviewquestionsanswers.org/__How-to-check-processing--consuming-by-peoplesoft-applications)**

Sys Audit is an SQR report that checks the integrity of the peopletools tables. It checks the peopletools objects at deeper levels and also it cross checks the references to the peopletools tables.

Usually this report is used to check whether the database is complete or not

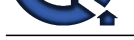

### **View All Answers**

### **Question - 13:**

I want to update my password and enter a hint for forgotten password. What would I access?

### **Ans:**

My system Profile

**View All Answers**

### **Question - 14:**

Suppose I have created a Menu and a Page and given user access to that page, which of the tables gets affected on this?

### **Ans:**

new menu - psmenudefn - psmenuitem page - panel defination secuirty - psauthitem assuming role and permission list tables are known.

### **View All Answers**

### **Question - 15:**

What happens when changing from NO EDIT TO EDIT option?

### **Ans:**

Its like parent child relation. No Edit -- it does allow to edit the data when the table (Child table) have parent child relationship Edit -- it does not allow to edit the data when the table (Child table) have parent child relationship

**View All Answers**

### **Question - 16:**

Customization done in Dev DB, Which tool you will use to move it to Prod DB?

### **Ans:**

Application Designer **View All Answers**

### **Question - 17:**

How to get a single ouptut by combining two or more queries?

### **Ans:**

UNION ALL

### **View All Answers**

### **Question - 18:**

**[I](https://interviewquestionsanswers.org/)[nte](https://interviewquestionsanswers.org/__What-is-sys-audit)rview Questions Answers.ORG** When a business requirement in Fit or Gap Analysis does not meet by PeopleSoft then what to do?

### **Ans:**

You have to find alternatives. See if creating customized code by developers will fill the gap. If not, look for other products.

### **View All Answers**

### **Question - 19:**

What are the status available in PeopleSoft Domain Status Menu?

### **[Ans:](https://interviewquestionsanswers.org/__When-a-business-requirement-in-Fit-or-Gap-Analysis-does-not-meet-by-PeopleSoft-then-what-to-do)**

- 1) Server Status
- 2) Client Status
- 3) Queue Status
- **View All Answers**

**Question - 20:** What event gets fired after DB Update? **[Ans:](https://interviewquestionsanswers.org/__What-are-the-status-available-in-PeopleSoft-Domain-Status-Menu)**

SavePost Change **View All Answers**

### **Question - 21:**

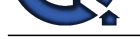

We can specifically trace the activity of the PSAPPSRV server process by setting which one?

### **Ans:**

By setting up LOGFENCE value in PSAPPSRV.CFG file we can trace the activity of PSAPPSRV process.

**View All Answers**

### **Question - 22:**

In the following url http://localhost/Peoplesoft/EMPLOYEE/PSFT\_HR/c/PROCESS\_SCHED ULER.PRCSTYPEDEFN.GBL which one is the component definition?

**Ans:** PRCSTYPEDEFN.GBL **View All Answers**

### **Question - 23:**

Suppose you have created a Menu and a Page and given user access to that page, which of the tables gets affected on this?

### **Ans:** PeopleTools tables generally.. But PS related tables also will be affected(Security, Access realted)...

**View All Answers**

### **Question - 24:**

**[In](https://interviewquestionsanswers.org/)dianapolis Answers.ORG** You are a PeopleSoft Partner and wish to get information on database performance benchmark ( or something like this) Where would you look for the information? **Ans:**

I think It's from the Customer Connection **View All Answers**

## **PeopleSoft Most Popular & Related Interview Guides**

- 1 : **PeopleSoft HRMS Interview Questions and Answers.**
- **2 : PeopleSoft Financials Interview Questions and Answers.**
- **3 : [Peoplesoft Security Interview Questions and Answers](https://interviewquestionsanswers.org/_PeopleSoft-HRMS).**
- **4 : [Peoplesoft Tools Interview Questions and Answers.](https://interviewquestionsanswers.org/_PeopleSoft-Financials)**
- **5 : [PeopleSoft Common Interview Questions and Answers](https://interviewquestionsanswers.org/_Peoplesoft-Security).**
- **6 : [PeopleCode Interview Questions and Answers.](https://interviewquestionsanswers.org/_Peoplesoft-Tools)**
- **7 : [PeopleSoft Admin Interview Questions and Answers.](https://interviewquestionsanswers.org/_PeopleSoft-Common)**
- **8 : [PeopleTools Interview Questions and Answers.](https://interviewquestionsanswers.org/_PeopleCode)**
- **9 : [SQR \(Structured Query Reporter\) Interview Questio](https://interviewquestionsanswers.org/_PeopleSoft-Admin)ns and Answers.**
- **10 [: Component Interface Interview Questions and](https://interviewquestionsanswers.org/_PeopleTools) Answers.**

**Follow us on FaceBook ww[w.facebook.com/InterviewQuestionsAnswers.Org](https://interviewquestionsanswers.org/_PeopleSoft-Component-Interface)**

**Follow us on Twitter [https://twitter.com/InterviewQA](https://www.facebook.com/InterviewQuestionsAnswers.Org)**

**For any inquiry please do not hesitate to contact us.**

**Interview Questions Answers.ORG Team https://InterviewQuestionsAnswers.ORG/ support@InterviewQuestionsAnswers.ORG**